**STORAGE** 

 $eg$ 

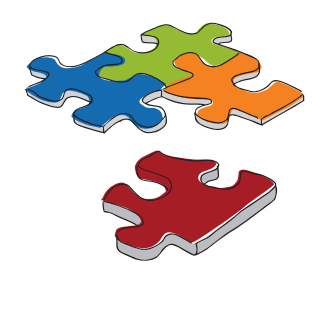

36

## MANAGEMENT

**Storage Selection Matrix Storage Selection Matrix**

## D-View 6.0 Network Management System

## D-View Plug - in

Fault / Event I

**D-View 6.0** provides user-friendly interface with easy access to all the features and tools from a single location. D-View is easy to learn and can help ease the administrator's task of manually creating network topology because it provides robust features for quick generation of such topology within the software. The administrator can also import or export the topology as and when required.

> Device Manag

Perform Manag

MIB Util

Supports standalone architecture and manages up to 1,000 nodes, suitable for small and medium businesses, as well as small enterprises.

Supports Client-Server architecture and manages more than 1,000 nodes, suitable for small and large enterprises, telecom

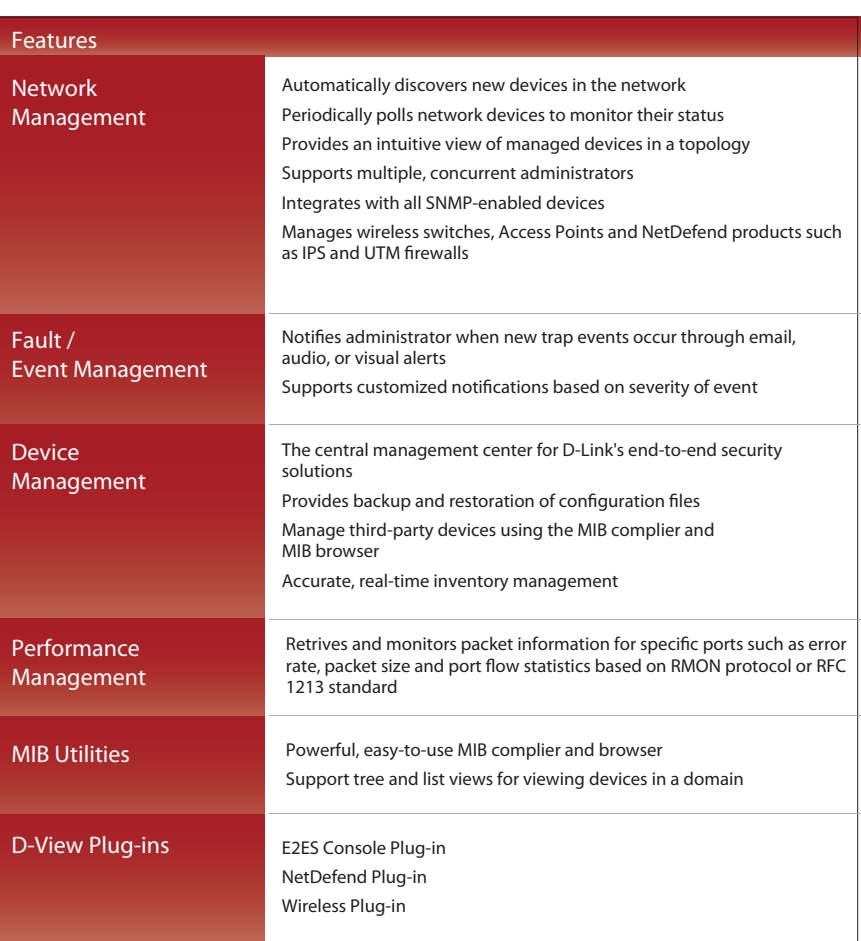

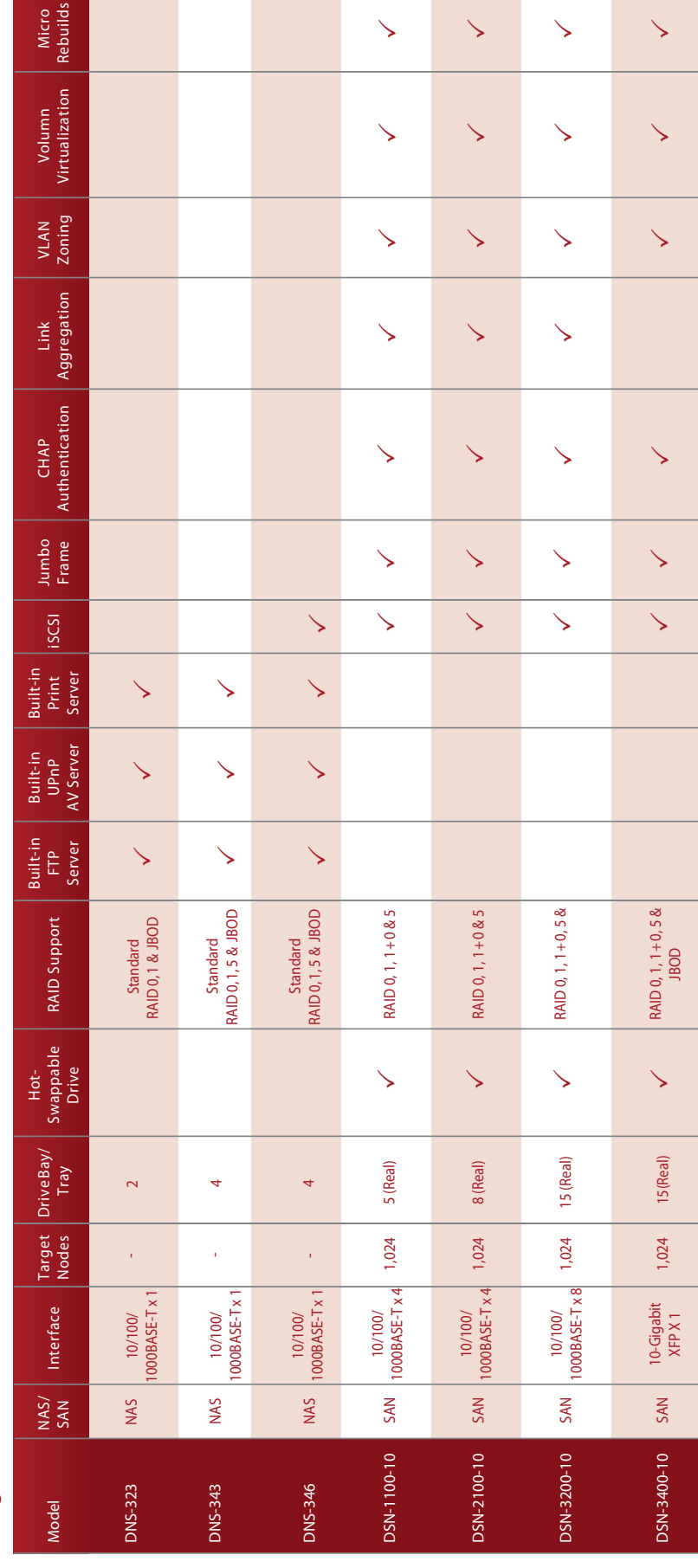

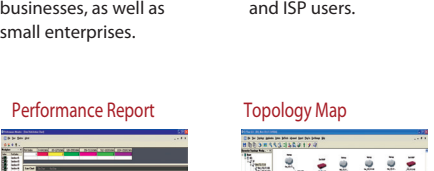

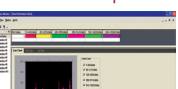

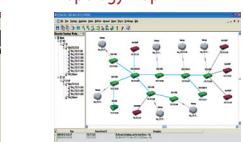

D-View

Feature

Manag

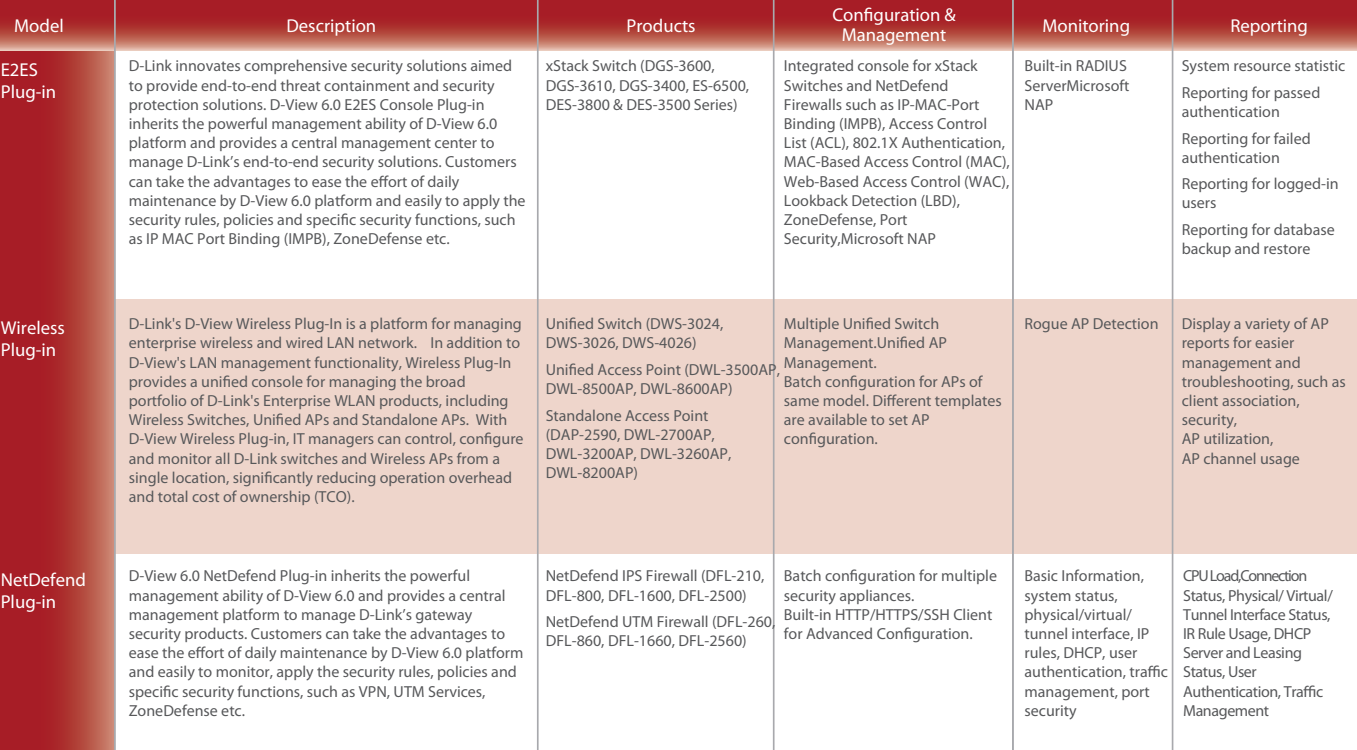

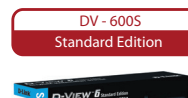

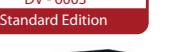

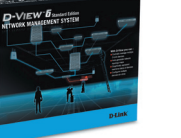

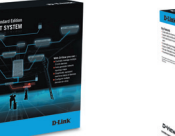

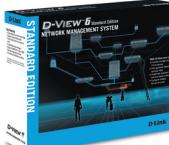

DV - 600P **Professional Edition**